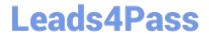

# 98-383<sup>Q&As</sup>

Introduction to Programming Using HTML and CSS

# Pass Microsoft 98-383 Exam with 100% Guarantee

Free Download Real Questions & Answers PDF and VCE file from:

https://www.leads4pass.com/98-383.html

100% Passing Guarantee 100% Money Back Assurance

Following Questions and Answers are all new published by Microsoft
Official Exam Center

- Instant Download After Purchase
- 100% Money Back Guarantee
- 365 Days Free Update
- 800,000+ Satisfied Customers

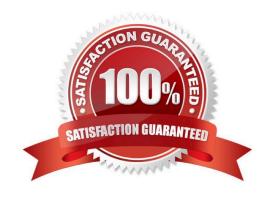

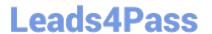

#### **QUESTION 1**

#### **DRAG DROP**

You are defining CSS classes to style text in your HTML document. You need to format section titles to look like the following example:

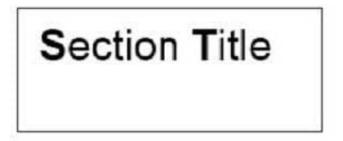

Which CSS attributes should you use to define each setting? To answer, drag the appropriate attribute from the column on the left to its setting on the right. Each attribute may be used once, more than once, or not at all.

Answer area

Select and Place:

**Attributes** 

| font-family     | font-size    | font-style | Arial       |             |
|-----------------|--------------|------------|-------------|-------------|
| font-weight     | font-variant |            | 100         |             |
|                 |              |            | italic      |             |
|                 |              |            | large       |             |
| Correct Answer: |              |            |             |             |
| Attributes      |              |            | Answer area |             |
|                 |              |            | Arial       | font-family |
|                 | font-variant |            | 100         | font-weight |
|                 |              |            |             | -           |
|                 |              |            | italic      | font-style  |

### **QUESTION 2**

You are analyzing a form that sends multiline comments to another page on the Internet. The following is the form\\'s markup:

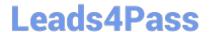

```
< form action= "http : / /www. contoso. com/receivecomments.asp"
    method= "post">
     Comments : <br>
     <textarea id= "commetns" >< / textarea >
     <input type= "submit" value= "Submit" >
< /form >
```

No data is sent when the form is submitted.

You need to solve this problem so that the data in the text box is submitted.

What should you do?

- A. Replace the textarea element with an input element.
- B. Set the name attribute of the textarea element.
- C. Change the value of the method attribute to get.
- D. Set the id attribute of the form element.

Correct Answer: C

References: https://www.w3schools.com/tags/att\_form\_action.asp

#### **QUESTION 3**

#### DRAG DROP

You are designing a website for Margie\\'s Travel. The website uses external stylesheets.

You need to create a style that centers all h1 elements on the page.

How should you complete the code? To answer, drag the appropriate code segment to the correct location in the code. Each code segment may be used once, more than once or not at all. You may need to drag the split bar between panes

or scroll to view content. text-align center h1 = : ; .h1

Select and Place:

https://www.leads4pass.com/98-383.html 2024 Latest leads4pass 98-383 PDF and VCE dumps Download

|                                                                                              |                                                                                                    | Answer a                     | area                                          |                                                |                 |              |                                                                             |
|----------------------------------------------------------------------------------------------|----------------------------------------------------------------------------------------------------|------------------------------|-----------------------------------------------|------------------------------------------------|-----------------|--------------|-----------------------------------------------------------------------------|
| text-align                                                                                   | :                                                                                                    |                              | {                                             |                                                |                 |              | }                                                                           |
| center                                                                                       | ;                                                                                                    | - hann                       |                                               |                                                |                 |              |                                                                             |
| h1                                                                                           | .h1                                                                                                    |                              |                                               |                                                |                 |              |                                                                             |
| =                                                                                            |                                                                                                    |                              |                                               |                                                |                 |              |                                                                             |
|                                                                                              |                                                                                                    |                              |                                               |                                                |                 |              |                                                                             |
| Correct Answer:                                                                              |                                                                                                    |                              |                                               |                                                |                 |              |                                                                             |
|                                                                                              |                                                                                                    | Answer a                     | area                                          |                                                |                 |              |                                                                             |
|                                                                                              |                                                                                                    | h1                           | {                                             | text-align                                     | :               | center       | <b>;</b> }                                                                  |
|                                                                                              |                                                                                                    |                              |                                               |                                                |                 |              |                                                                             |
|                                                                                              | .h1                                                                                                    |                              |                                               |                                                |                 |              |                                                                             |
| =                                                                                            | ****                                                                                                    |                              |                                               |                                                |                 |              |                                                                             |
| _                                                                                            |                                                                                                    |                              |                                               |                                                |                 |              |                                                                             |
| References: http                                                                             | s://www.w                                                                                                    | /3schools.co                 | m/css/css_sy                                  | ntax.asp                                       |                 |              |                                                                             |
| display the text F How should you its correct positio to drag the split bar Select and Place | complete on on the repetition of the repetition of the repetition | trait before the the markup? | he photo is do<br>To answer, c<br>arkup segme | ownloaded.  drag the appropri nt may be used o | ate markup segr | ment from th | ke sure that browsers<br>ne column on the left to<br>t at all. You may need |
| HTML Segn                                                                                    |                                                                                                    |                              | Ansv                                          | wer area                                       | 3 21            |              |                                                                             |
|                                                                                              | icture                                                                                                    | src                          | <                                             | =""]                                           | portrait.png"   |              | <"Family Portrait">                                                         |
| hrefa                                                                                        | lt                                                                                                    | title                        |                                               |                                                |                 |              |                                                                             |
| Correct Answer:                                                                              |                                                                                                    |                              |                                               |                                                |                 |              |                                                                             |
| HTML Segn                                                                                    | nents                                                                                                    |                              | Ansv                                          | wer area                                       |                 |              |                                                                             |
| p                                                                                            | icture                                                                                                    |                              | < img                                         | src ="I                                        | oortrait.png"   | alt =        | <"Family Portrait">                                                         |
| href                                                                                         |                                                                                                    | title                        |                                               |                                                |                 |              |                                                                             |

## https://www.leads4pass.com/98-383.html

2024 Latest leads4pass 98-383 PDF and VCE dumps Download

References: https://www.w3schools.com/tags/tag\_img.asp

#### **QUESTION 5**

**HOTSPOT** 

For each of the following statements, select Yes if the statement is true. Otherwise, elect No.

NOTE: Each correct selection is worth one point.

Hot Area:

| Answer Area                                                                                                    | Yes | No |
|----------------------------------------------------------------------------------------------------|-----|----|
| A relative link requires that you use a protocol and server path                                                                       | 0   | 0  |
| You can link requires to a document in a subdirectory of the current webpage by specifying only the subdirectory name and the filename | 0   | 0  |
| You can use a relative link to reference images files from a repository on a different server                                          | 0   | 0  |
| The following example of how you format an absolute link: https://www.contoso.com/products.html                                        | 0   | 0  |

Correct Answer:

| Answer Area                                                                                                    | Yes | NO |
|----------------------------------------------------------------------------------------------------|-----|----|
| A relative link requires that you use a protocol and server path                                                                       | 0   | 0  |
| You can link requires to a document in a subdirectory of the current webpage by specifying only the subdirectory name and the filename | 0   | 0  |
| You can use a relative link to reference images files from a repository on a different server                                          | 0   | 0  |
| The following example of how you format an absolute link: https://www.contoso.com/products.html                                        | 0   | 0  |

#### References:

https://www.navegabem.com/absolute-or-relative-links.html

https://mor10.com/html-basics-hyperlink-syntax-absolute-relative-and-root-relative/

https://kb.iu.edu/d/abwp

98-383 VCE Dumps

98-383 Exam Questions

98-383 Braindumps